# Protokoll fra ekstraordinær generalforsamling i Gudbrandsdølen AS 22. februar 2024

#### Sak 1: Apning

Ekstraordinær generalforsamling i Gudbrandsdølen AS ble avholdt 22. februar 2024 i 4. etasje i GD sine lokaler i Jernbanegata på Lillehammer.

Generalforsamlingen ble åpnet av styrets leder, Thor Svegården, klokken 14.35. Styrets leder ba generalforsamlingen ta stilling til hvorvidt det skulle tillates at presse var til stede underveis. Ingen aksjonærer hadde innvendinger mot dette. Deretter ble det forespurt hvorvidt det skulle tillates filming underveis i generalforsamlingen. Enkelte aksjonærer ønsket ikke å bli filmet og pressen ble bedt om å hensynta dette.

#### Sak 2: Registering av frammøtte aksjonærer og godkjenning av fullmakter

Det ble registrert 33 frammøtte aksjonærer, herav 6 frammøtte på grunnlag av fullmakter. De frammøtte aksjonærene representerte 19.227 aksjer og 124 stemmer.

En fullmaktskomité bestående av Rune A. Olsen og advokat Øystein Skurdal hadde gjennomgått de foreliggende fullmakter og anbefalte godkjent fullmakter fra 469 aksjonærer som til sammen representerte 102.850 aksjer og 1.319 stemmer. 180 aksjer og 7 stemmer var levert som fullmakt med stemmeinstruks.

Totalt var 122.077 aksjer og 1.443 stemmer representert i generalforsamlingen, tilsvarende 69,6 prosent av selskapets aksjer fratrukket egne aksjer, hvorav styreleder representerte 45.115 aksjer og 1.013 stemmer.

#### Vedtak

Møtet godkjente enstemmig de fremmøtte aksjeeierne og fullmaktene.

#### Sak 3: Valg av møteleder og protokollunderskrivere

#### Vedtak:

Som møteleder ble enstemmig valgt Aslak Runde. Som protokollunderskrivere i tillegg til møteleder ble enstemmig valgt styreleder Thor Svegården, Asbjørn Ringen og Odd Harald Mork.

#### Sak 4: Godkjenning av innkalling og dagsorden

Det var ingen merknader til innkallingen eller til dagsordenen.

#### Vedtak:

Innkalling og dagsorden ble enstemmig godkjent.

## Sak 5: Forslag fra aksjonærene Tronn Berge, Peder Berge, Odd Harald Mork, Kari Rolstad AS og Kari Rolstad om vedtektsendringer

Forslagsstillerne v/Tronn Berge og Odd Harald Mork presenterte sin begrunnelse for de framsatte forslag til vedtektsendringer, mens selskapets styre v/ Aslak Runde presenterte styret sitt syn på forslaget til vedtektsendringer. Det ble deretter åpnet for debatt blant aksjonærene.

Følgende vedtektsendring lå til votering:

#### § 7. I første ledd heter det:

«Selskapets styre kan delegere til styrets leder å godkjenne overdragelse av aksjer»

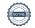

#### Formuleringen foreslås endret til:

«Selskapets styre kan delegere til styreleder å godkjenne overdragelse av aksjer. Dersom styreleder finner at det ikke bør samtykkes til overdragelse, skal saken behandles i styret». I siste ledd § 7 heter det:

«Overdragelser av aksjer skal primært skje til personer bosatt i avisens distrikt.» Dette foreslås endret til:

«Overdragelser av aksjer skal helst skje til personer som har tilknytning til avisens distrikt. Aksjonærene skal likebehandles, uavhengig av tilknytning til distriktet.»

Det ble votert over forslaget: 294 stemmer/65.771 aksjer stemte for vedtektsendring, mens 1.135 stemmer/55.236 aksjer stemte mot vedtektsendring. Forslaget oppnådde verken 2/3-flertall av aksjekapitalkrav eller av stemmekrav.

Vedtak:

Styreleder

Forslaget ble forkastet.

Det ble rett før avslutning av generalforsamlingen levert tre skriftlige protokolltilførsler til møteleder fra aksjonærene Forberg, Øie Nilsen og Mork. De ble opplest og begjært vedlagt generalforsamlingsprotokollen. Møteleder opplyste at prototokolltilførslene ikke ville bli vedlagt/inntatt i protokollen med mindre aksjonærene hadde krav på det, noe de ikke har etter aksjeloven § 5-16. De innleverte protokolltilførslene vedlegges derfor ikke protokollen.

|                                 |                      | ***             |                |
|---------------------------------|----------------------|-----------------|----------------|
| Det forelå ikke flere s         | aker til behandling. |                 |                |
| Møtet ble hevet kl. 10          | 5.15.                |                 |                |
|                                 |                      |                 |                |
| Rune Alseth Olsen<br>(referent) |                      |                 |                |
| (elektronisk signert)           |                      |                 |                |
| <br>Thor Svegården              | Aslak Runde          | Odd Harald Mork | Asbiørn Ringen |

Protokollunderskriver

Møteleder

Protokollunderskriver

### Verifikasjon

Transaksjon 09222115557511743306

#### Dokument

#### G-dølen - Protokoll EOGF 2024

Hoveddokument 2 sider Initiert på 2024-02-28 12:26:59 CET (+0100) av Rune Alseth Olsen (RAO) Ferdigstilt den 2024-02-28 15:27:37 CET (+0100)

#### Initiativtaker

#### Rune Alseth Olsen (RAO)

Gudbrandsdølen Dagningen AS rune.olsen@amedia.no +4795813865

#### Underskriverne

| Aslak Runde (AR1)<br>ar@thallaug.no<br>Signert 2024-02-28 12:40:20 CET (+0100) | Thor Svegården (TS) thor.svegarden@outlook.com Signert 2024-02-28 12:47:05 CET (+0100) |  |
|--------------------------------------------------------------------------------|----------------------------------------------------------------------------------------|--|
| Asbjørn Ringen (AR2)                                                           | Odd Harald Mork (OHM)                                                                  |  |
| asbjorn.ringen@gmail.com                                                       | ohmork@outlook.com                                                                     |  |
| Signert 2024-02-28 12:31:53 CET (+0100)                                        | Signert 2024-02-28 15:27:37 CET (+0100)                                                |  |

Denne verifiseringen ble utstedt av Scrive. Informasjon i kursiv har blitt verifisert trygt av Scrive. For mer informasjon/bevis som angår dette dokumentet, se de skjulte vedleggene. Bruk en PDF-leser, som Adobe Reader, som kan vise skjulte vedlegg for å se vedleggene. Vennligst merk at hvis du skriver ut dokumentet, kan ikke en utskrevet kopi verifiseres som original i henhold til bestemmelsene nedenfor, og at en enkel utskrift vil være uten innholdet i de skjulte vedleggene. Den digitale signeringsprosessen (elektronisk forsegling) garanterer at dokumentet og de skjulte vedleggene er originale, og dette kan dokumenteres matematisk og uavhengig av Scrive. Scrive tilbyr også en tjeneste som lar deg automatisk verifisere at dokumentet er originalt på: https://scrive.com/verify

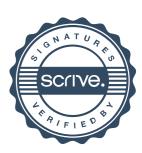